## Müzik Sistemi *(Devam ediyor)*

**3.** [Telefonu Bağla] veya [Müzik Bağla] öğesini seçiniz, ardından fonksiyonu etkinleştirmek [ON] için **ENT** düğmesine basınız.

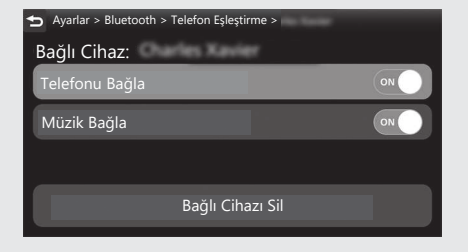

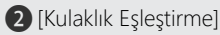

## **1.** [Kulaklık Eşleştirme] öğesini seçiniz,

ardından ayar menüsüne girmek için **ENT** düğmesine basınız.

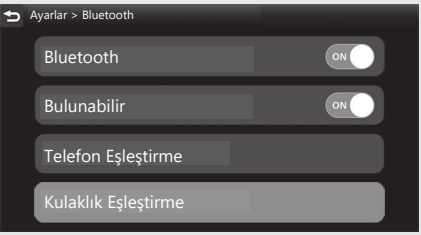